$RE[S]E[A]U] - C[A[N]O]P[E].$ FR

# **EF D'ACCOMPAGNEMENT PÉDAGOGIQUES<br>
Base Nationale des Sujets d'Examens de l'académie de Bordeaux<br>
pour la Base Nationale des Sujets d'Examens de l'académie de Bordeaux<br>
pour la Base Nationale des Sujets d'Examens de l'ense**

**Ce document a été mis en ligne par le Canopé de l'académie de Bordeaux pour la Base Nationale des Sujets d'Examens de l'enseignement professionnel. Réseau Canopé de l'au Canopé de l'au Canopé de l'au Canopé de l'au Canopé de l'au Canopé de l'au Canopé de l'au Canopé de l'au Canopé de l'au Canopé de l'au Canopé de l'au Canopé de l'au Canopé de l'au Canopé de l'au Cano** 

Ce fichier numérique ne peut être reproduit, représenté, adapté ou traduit sans autorisation.

# **B.T.S. Analyses de Biologie Médicale**

# **E3 – U3**

# **Sciences physiques et chimiques**

# **SESSION 2015**   $\overline{\phantom{a}}$

**Durée : 2 heures** 

**Coefficient : 2** 

**\_\_\_\_\_\_**

### **Matériel autorisé** :

- Toutes les calculatrices de poche y compris les calculatrices programmables, alphanumériques ou à écran graphique à condition que leur fonctionnement soit autonome et qu'il ne soit pas fait usage d'imprimante (Circulaire n°99-186, 16/11/1999). **E3 – U3<br>
Sciences physiques et chimiques**<br> **BESSION 2015**<br> **Burée : 2 heures**<br> **Coefficient : 2**<br> **Matériel autorisé :**<br> **Matériel autorisé :**<br> **Matériel autorisé :**<br> **Matériel autorisé :**<br> **Matériel autorisé :**<br> **Matéri** e poche y compris les<br>an graphique à condition<br>it pas fait usage d'imp<br>dit.
	- Tout autre matériel est interdit.

### **Document à rendre avec la copie :**

Annexes 1, 2 .................................................................................................... Page 9/9

**La clarté des raisonnements, la qualité de la rédaction interviendront dans l'appréciation des copies.** 

Le sujet est composé de 2 exercices indépendants. Chaque exercice comporte des parties indépendantes les unes des autres.

> Dès que le sujet vous est remis, assurez-vous qu'il est complet. Le sujet se compose de 9 pages, numérotées de 1/9 à 9/9.

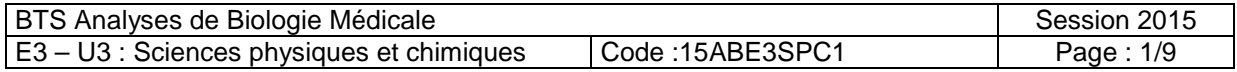

La physique et la chimie sont des disciplines qui ont contribué pleinement aux succès enregistrés ces dernières années en matière de dépistage et de lutte contre le cancer.

### **Exercice I : Observation de cellules cancéreuses par fibroscopie (8,5 points)**

Les cellules cancéreuses se distinguent des cellules saines de plusieurs manières : en particulier, la fluorescence des cellules malades n'est pas la même que celle des cellules normales. Au laboratoire, un prototype a été développé en collaboration avec des médecins afin de pouvoir illuminer avec de la lumière UV des cellules de la vessie : la fluorescence collectée via une fibre optique permet alors de faire un diagnostic médical.

Extrait d'une brochure sur le laser www-galilee.univ-paris13.fr

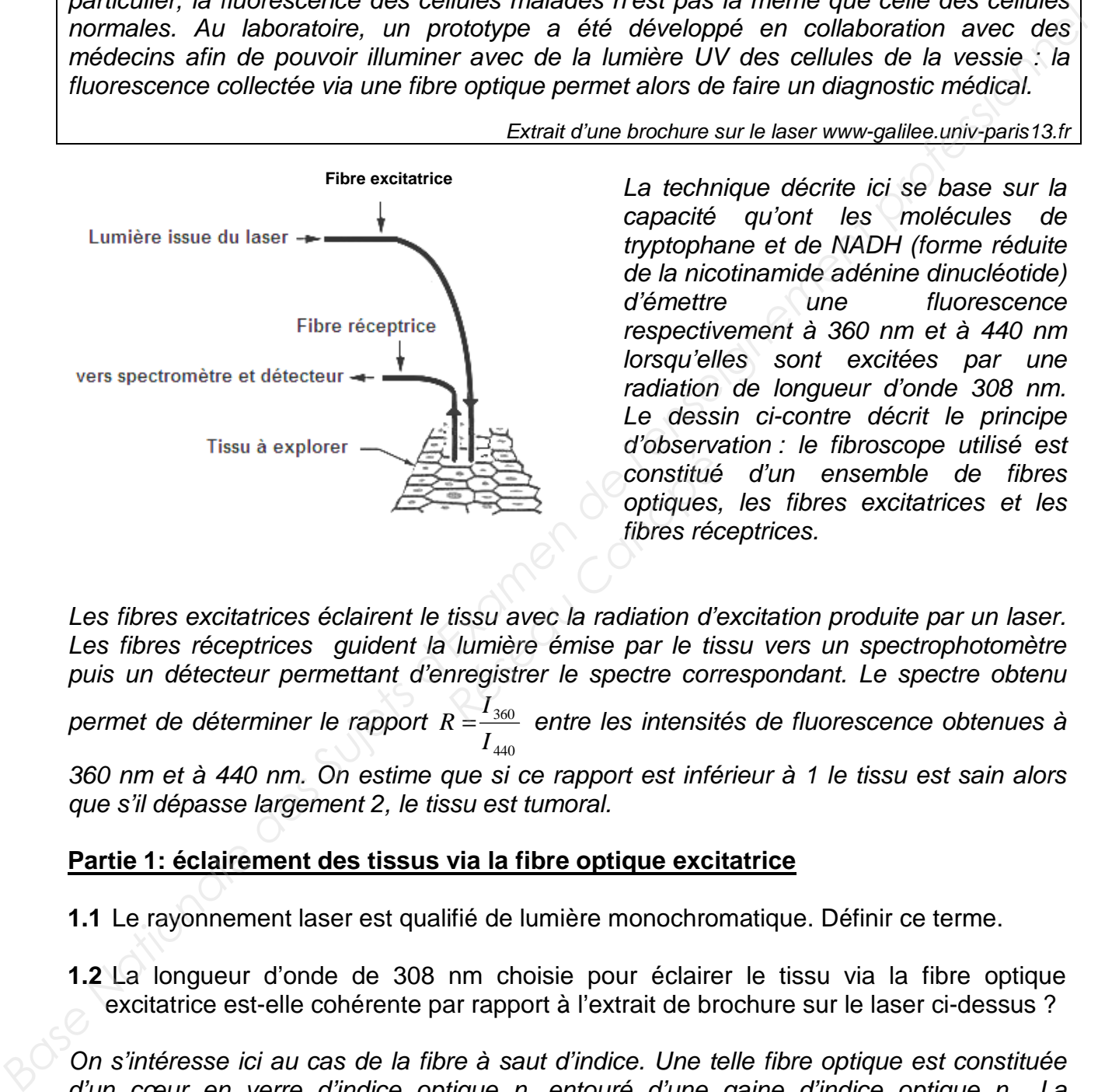

La technique décrite ici se base sur la capacité qu'ont les molécules de tryptophane et de NADH (forme réduite de la nicotinamide adénine dinucléotide) d'émettre une fluorescence respectivement à 360 nm et à 440 nm lorsqu'elles sont excitées par une radiation de longueur d'onde 308 nm. Le dessin ci-contre décrit le principe d'observation : le fibroscope utilisé est constitué d'un ensemble de fibres optiques, les fibres excitatrices et les fibres réceptrices.

Les fibres excitatrices éclairent le tissu avec la radiation d'excitation produite par un laser. Les fibres réceptrices guident la lumière émise par le tissu vers un spectrophotomètre puis un détecteur permettant d'enregistrer le spectre correspondant. Le spectre obtenu *I*<br> *I*<br> *I*<br> *I*<br> *I*<br> *I*<br> *IIITES constitué d'un ensemble de fibres<br>
<i>IIITES optiques, les fibres excitatrices et les<br>
<i>IIINES réceptrices.*<br> *IIITES réceptrices.*<br> *IIITES réceptrices.*<br> *IIITES réceptrices.*<br> *R II* 

permet de déterminer le rapport 440 360 *I*

360 nm et à 440 nm. On estime que si ce rapport est inférieur à 1 le tissu est sain alors que s'il dépasse largement 2, le tissu est tumoral.

### **Partie 1: éclairement des tissus via la fibre optique excitatrice**

**1.1** Le rayonnement laser est qualifié de lumière monochromatique. Définir ce terme.

**1.2** La longueur d'onde de 308 nm choisie pour éclairer le tissu via la fibre optique excitatrice est-elle cohérente par rapport à l'extrait de brochure sur le laser ci-dessus ?

On s'intéresse ici au cas de la fibre à saut d'indice. Une telle fibre optique est constituée d'un cœur en verre d'indice optique  $n_c$  entouré d'une gaine d'indice optique  $n_c$ . La propagation de la lumière dans la fibre peut se modéliser par les lois de la réfraction. Le schéma ci-dessous modélise le trajet d'un rayon lumineux dans la fibre. Le cœur possède un indice n<sub>c</sub> qui vaut 1,62 et la gaine possède un indice n<sub>a</sub> qui vaut 1,51. On considère que l'indice optique de l'air vaut 1,00.

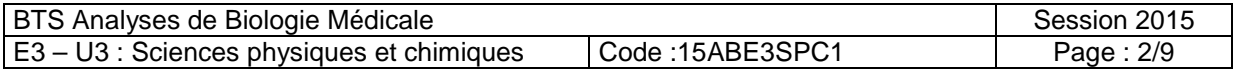

On s'intéresse à ce qui se passe au niveau des points A et B dans le cas où l'angle d'incidence  $i_1$  vaut 40°.

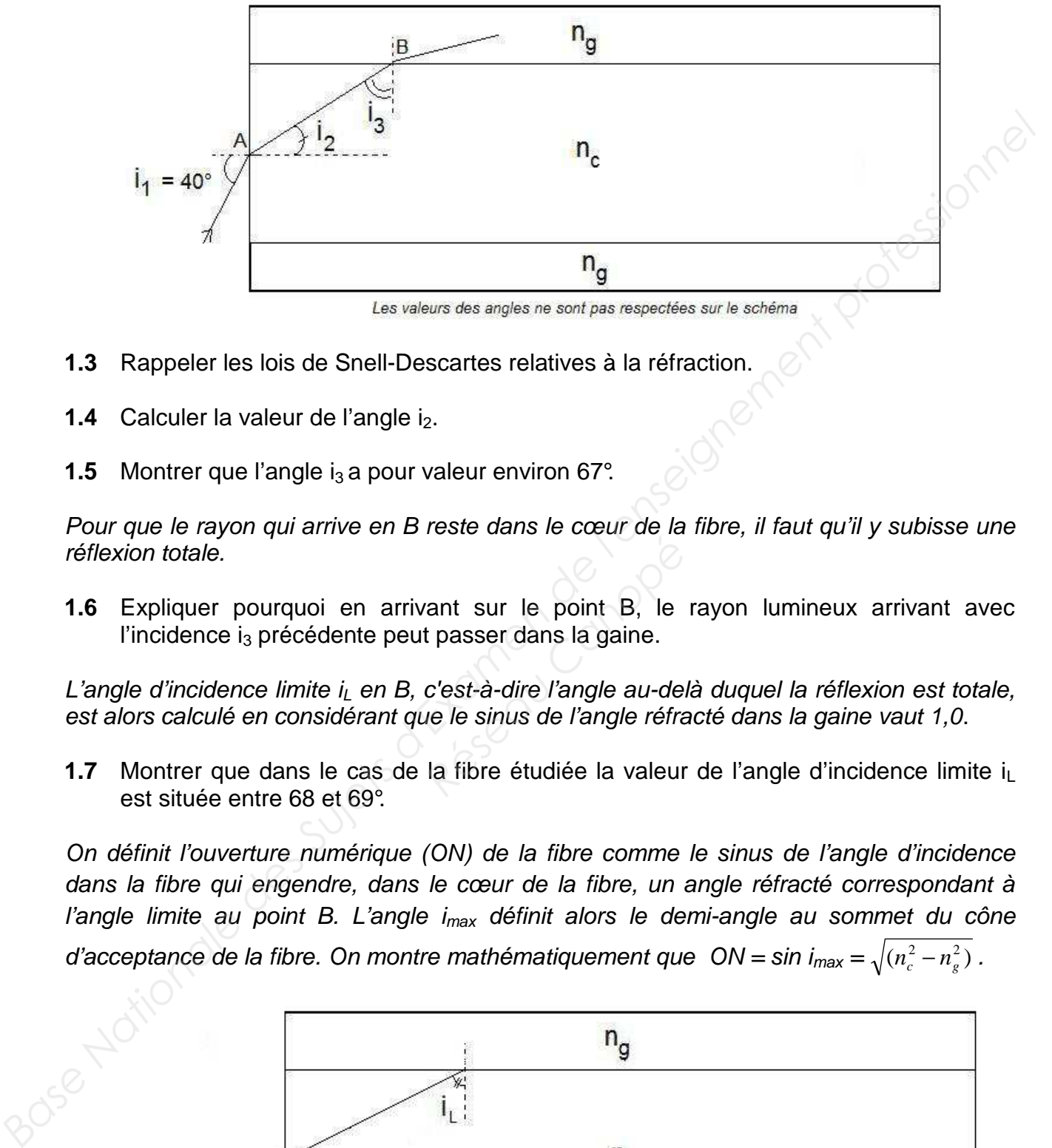

- **1.3** Rappeler les lois de Snell-Descartes relatives à la réfraction.
- **1.4** Calculer la valeur de l'angle i<sub>2</sub>.
- **1.5** Montrer que l'angle i<sub>3</sub> a pour valeur environ 67°.

Pour que le rayon qui arrive en B reste dans le cœur de la fibre, il faut qu'il y subisse une réflexion totale.

**1.6** Expliquer pourquoi en arrivant sur le point B, le rayon lumineux arrivant avec l'incidence  $i_3$  précédente peut passer dans la gaine. *Réseau de l'estable de la le point B*, le passer dans la gaine.<br>C'est-à-dire l'angle au-de, le le sinus de l'angle réfrantiel de la valeur de la fibre étudiée la valeur

L'angle d'incidence limite  $i_{\parallel}$  en B, c'est-à-dire l'angle au-delà duquel la réflexion est totale, est alors calculé en considérant que le sinus de l'angle réfracté dans la gaine vaut 1,0.

**1.7** Montrer que dans le cas de la fibre étudiée la valeur de l'angle d'incidence limite i<sub>L</sub> est située entre 68 et 69°.

On définit l'ouverture numérique (ON) de la fibre comme le sinus de l'angle d'incidence dans la fibre qui engendre, dans le cœur de la fibre, un angle réfracté correspondant à l'angle limite au point B. L'angle  $i_{max}$  définit alors le demi-angle au sommet du cône

d'acceptance de la fibre. On montre mathématiquement que  $ON = \sin i_{\text{max}} = \sqrt{(n_c^2 - n_g^2)}$ .

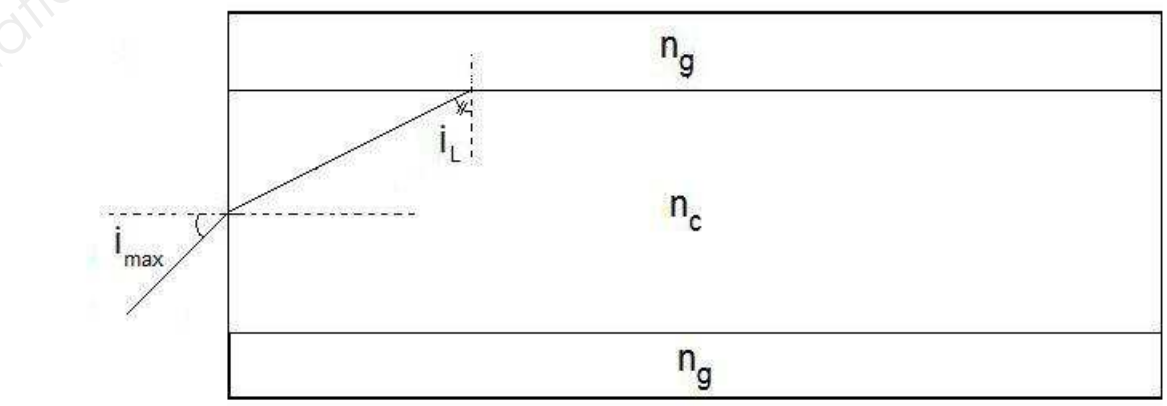

Les valeurs des angles ne sont pas respectées sur le schéma

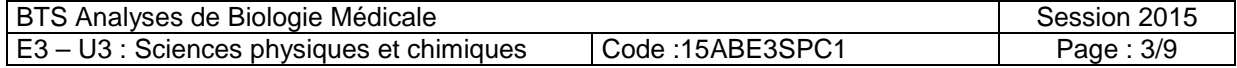

- **1.8** Déterminer le demi-angle au sommet i<sub>max</sub> du cône d'acceptance de la fibre étudiée.
- **1.9** Ce résultat est-il cohérent avec la situation décrite dans les questions **1.4 à 1.6** ?

### **Partie 2 : exploitation du phénomène de fluorescence**

On modélise de façon simple le mécanisme énergétique mis en jeu lors du phénomène de fluorescence moléculaire du tryptophane de la façon suivante : sans sollicitation extérieure la molécule de tryptophane est dans son état « fondamental » stable  $E_0$ . Lorsqu'elle est soumise à un rayonnement de longueur d'onde  $\lambda_1 = 308$  nm, elle est excitée et portée dans un état d'énergie  $E_1$ . Elle se désexcite sans émettre de radiation vers un état d'énergie  $E_2$ , différent de  $E_0$ , puis retourne depuis l'état d'énergie  $E_2$  à l'état fondamental en émettant un rayonnement de longueur d'onde  $\lambda_2 = 360$  nm.

- **2.1** Placer sur le diagramme en **annexe 1 page 9/9 à rendre avec la copie**, au niveau des pointillés, les états d'énergie  $E_0$ ,  $E_1$  et  $E_2$ .
- **2.2** Représenter, sur ce diagramme, par des flèches repérées par  $\mathbb{O}$  et  $\mathbb{O}$  les transitions permettant :
	- d'exciter la molécule vers l'état  $E_1$  depuis l'état fondamental (flèche $\circled{1}$ ).
	- de retourner à l'état fondamental depuis l'état d'énergie  $E_2$  (flèche $\circledcirc$ ).

**2.3** Préciser, sur ce diagramme, pour chacune des transitions précédentes s'il s'agit d'une absorption ou d'une émission de rayonnement. *Retat E<sub>1</sub> depuis l'état d'éne*<br> *Réseau Cheris l'état d'éne*<br> *Réseau Cheris des trande rayonnement.*<br> *Réseau Cherite plus haut* 

L'exploration d'un tissu par la méthode décrite plus haut conduit à l'enregistrement du spectre suivant :

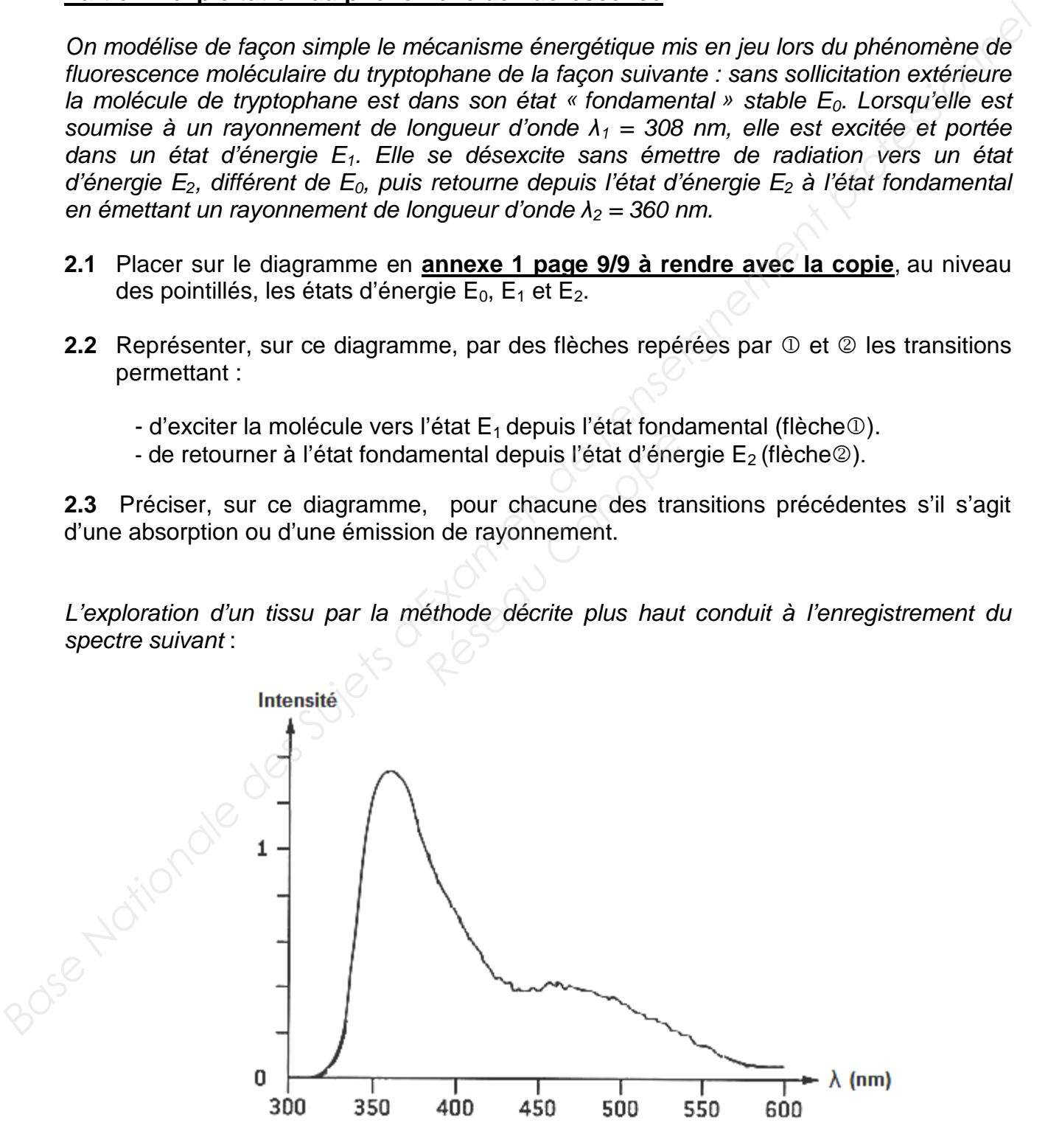

**2.4** Le tissu exploré est-il sain ? Justifier clairement la réponse.

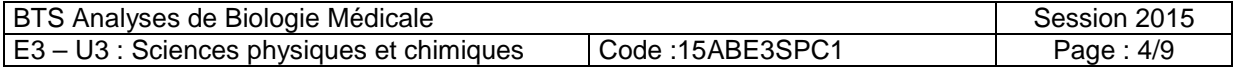

### **Exercice II : Dépistage du cancer du col de l'utérus par le test IVL (11,5 points)**

Le Lugol® est un antiseptique iodé composé d'eau, de diiode (l2) et d'iodure de potassium  $(K^+ + I)$ . Il est utilisé pour le dépistage visuel (test IVL) de certains cancers du col de l'utérus. La solution utilisée est alors une solution à 1% en masse de diiode. Le professionnel de santé applique la solution de Lugol sur le col de l'utérus. Il examine ensuite à l'œil nu les changements de couleur sur le col.

Ce test s'explique par le fait que dans le Lugol®, le diiode forme en présence des ions iodure, des ions triiodure I<sub>3</sub>. Ces derniers servent de révélateur du glycogène en induisant une coloration brun-acajou. Les ions  $I_3$  sont absorbés par l'épithélium pavimenteux de l'utérus. Ce dernier contient du glycogène alors que les lésions précancéreuses et les cancers n'en contiennent pas. Ces dernières apparaissent ainsi clairement.

### **Données** :

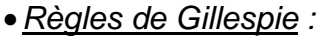

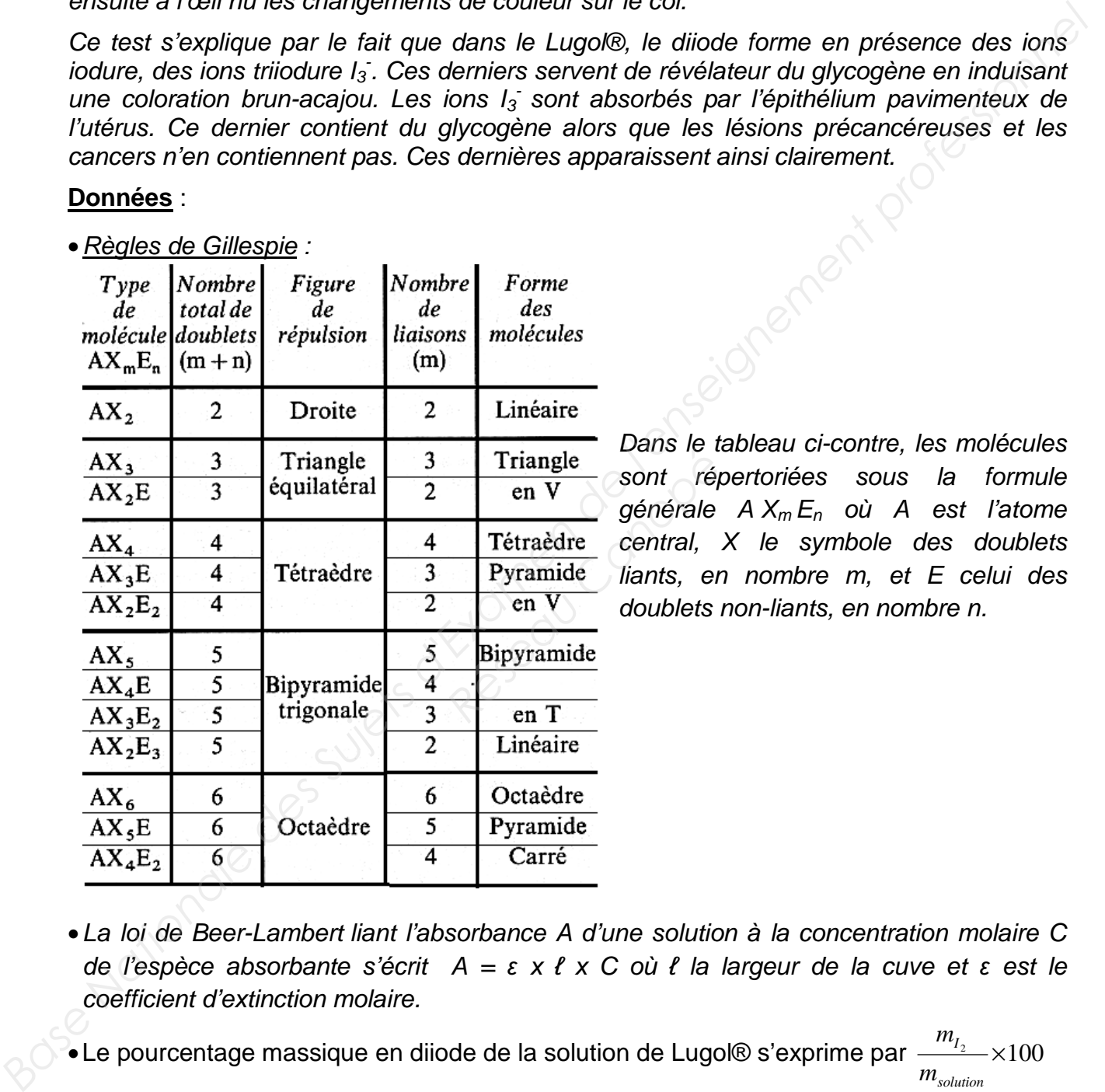

Dans le tableau ci-contre, les molécules sont répertoriées sous la formule générale  $A X_m E_n$  où A est l'atome central, X le symbole des doublets liants, en nombre m, et E celui des doublets non-liants, en nombre n.

•La loi de Beer-Lambert liant l'absorbance A d'une solution à la concentration molaire C de l'espèce absorbante s'écrit  $A = ε \times l \times C$  où  $l$  la largeur de la cuve et ε est le coefficient d'extinction molaire.

**○**<br>●Le pourcentage massique en diiode de la solution de Lugol® s'exprime par  $\frac{m_{I_2}}{\cdot}$   $\times$ 100 *solution m*

- $\bullet$  Masse volumique d'une solution de lugol : p<sub>lugol</sub> = 1,0.10<sup>3</sup> kg.m<sup>-3</sup>
- Masse molaire atomique :  $M(1) = 127$  g.mol<sup>-1</sup>
- Potentiels standard d'oxydo-réduction :

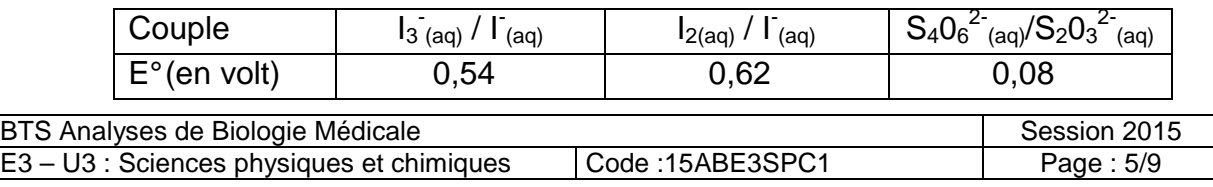

### **Partie 1 : diiode et glycogène**

Le glycogène est un polymère du glucose  $(C_6H_{10}O_5)_n$ .

Les unités glucose sont liées par des liaisons osidiques α-1,4 (enchaînement 1-4, ci-contre) et forment des chaînes hélicoïdales sur lesquelles de courtes chaînes de même constitution se branchent par des liaisons osidiques α-1,6 (enchaînement 1-6, ci-contre).

Les ions triiodure se disposent en chaîne linéaire dans la partie centrale de l'hélice du glycogène. Le complexe ainsi formé est à l'origine de la coloration brun-acajou qui permet d'identifier le glycogène.

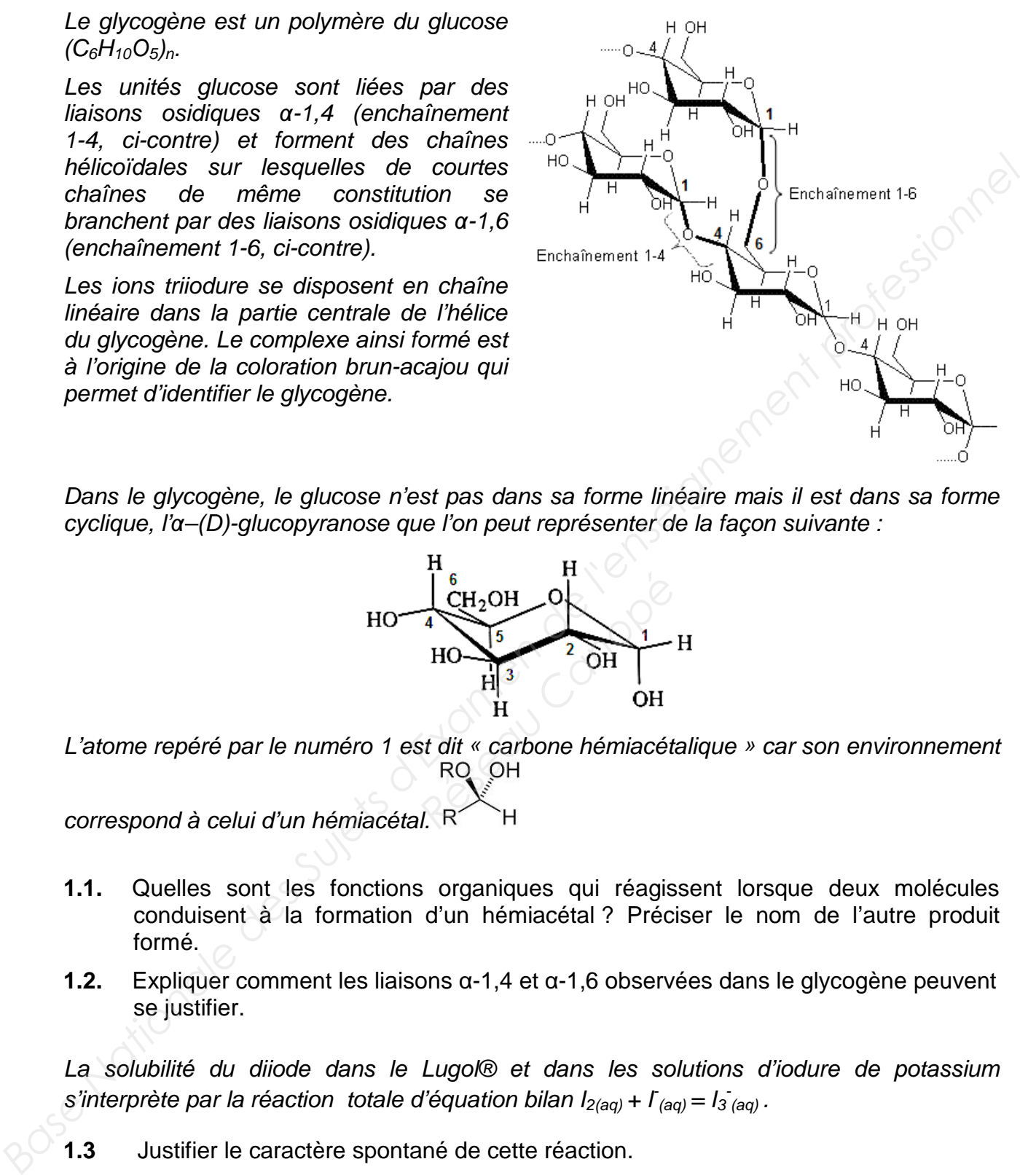

Dans le glycogène, le glucose n'est pas dans sa forme linéaire mais il est dans sa forme cyclique, l'α–(D)-glucopyranose que l'on peut représenter de la façon suivante :

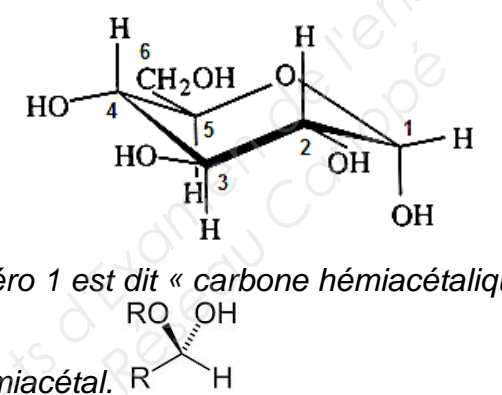

L'atome repéré par le numéro 1 est dit « carbone hémiacétalique » car son environnement

correspond à celui d'un hémiacétal. R

- **1.1.** Quelles sont les fonctions organiques qui réagissent lorsque deux molécules conduisent à la formation d'un hémiacétal ? Préciser le nom de l'autre produit formé.
- **1.2.** Expliquer comment les liaisons α-1,4 et α-1,6 observées dans le glycogène peuvent se justifier.

La solubilité du diiode dans le Lugol® et dans les solutions d'iodure de potassium s'interprète par la réaction totale d'équation bilan  $I_{2(aq)} + I_{(aq)} = I_{3(aq)}$ .

- **1.3** Justifier le caractère spontané de cette réaction.
- **1.4** Une formule de Lewis possible pour représenter l'ion triiodure I<sub>3</sub> est la suivante :

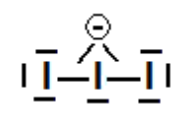

Justifier la partie en gras de la phrase : « **les ions triiodure se disposent en chaîne linéaire** dans la partie centrale de l'hélice du glycogène ».

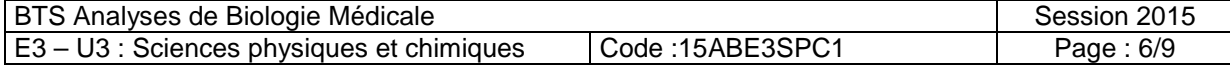

### **Partie 2 : dosage d'une solution de Lugol® en vue d'un test IVL**

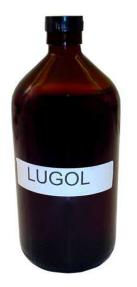

On cherche à vérifier de deux manières différentes si une solution de Lugol® retrouvée au laboratoire est utilisable pour réaliser le test IVL, c'està-dire si elle contient 1% en masse en diiode.

### **A- Première méthode : titrage colorimétrique**

Il est possible de doser les ions triodure  $I_3$  présents dans le Lugol® en les faisant réagir avec des ions thiosulfate S<sub>2</sub>0<sub>3</sub><sup>2</sup>. Pour cela, on prélève un volume V<sub>0</sub> = 20 mL de la solution de Lugol® que l'on titre, en présence d'empois d'amidon, avec une solution de thiosulfate de sodium (2Na<sup>+</sup> + S<sub>2</sub>O<sub>3</sub><sup>2</sup>) de concentration C = 0,10 mol.L<sup>-1</sup>. On observe l'équivalence lorsqu'on a versé un volume  $V_F = 10$  mL de solution titrante.

- **2.1** Écrire l'équation bilan de la réaction de titrage.
- **2.2** Exploiter la valeur du volume équivalent pour montrer que la concentration des ions triiodure dans la solution de Lugol® dosée a pour valeur C<sub>Lugol</sub> = 2,5.10<sup>-2</sup> mol.L<sup>-1</sup>.

### **B- Deuxième méthode : dosage spectrophotométrique**

On dispose de cinq solutions aqueuses de diiode dans l'iodure de potassium de concentrations molaires apportées différentes. Les solutions prennent une coloration jaunemarron caractéristique des ions triiodure  $I_3$  formés entre le diiode l<sub>2</sub> et les ions iodure *l*. Ces solutions sont fabriquées de manière à ce que les ions iodure soient, comme dans le Lugol®, en excès par rapport au diiode. Dans ce cas, les quantités de matières de diiode introduit et d'ions triiodure formés sont égales. **A. Première méthode : titrage colorimétrique**<br> *Bast possible de doser les ions triodure 1<sub>4</sub> présents dans le LugoR® on les faisant réagir<br>
avec des lons triosulfate S<sub>2</sub>O<sub>3</sub><sup>2</sup>. Pour cela, on prélève un volume*  $V_0 = 20$ Lugol® dosée a pour vale<br> **osage spectrophotomé**<br> *Réseau Canopées de diiode dan*<br> *Réseau Canopées apportée<br>
Pent une coloration jaune<br>
rijodure l<sub>3</sub> formés entre* 

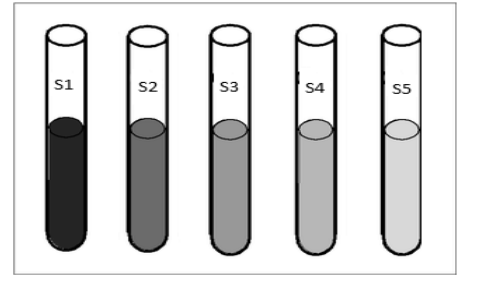

Parmi les espèces chimiques présentes, l'ion triiodure formé est la seule espèce colorée. On réalise la mesure de l'absorbance A de chaque solution avec un spectrophotomètre UV–visible. On obtient la courbe expérimentale en **annexe 2 page 9/9 à rendre avec la copie**.

Pour déterminer le titre en diiode du Lugol®, il est ici nécessaire de diluer 100 fois la solution de Lugol®. Sans modifier les réglages du spectrophotomètre, on mesure l'absorbance de la solution de Lugol® diluée et l'on obtient la valeur  $A_{\text{Sluqol}} = 0.084$ .

**2.3** Montrer que la valeur de 2,5.10<sup>-2</sup> mol.L<sup>-1</sup> annoncée à la question 2.2 pour la concentration des ions triiodure dans la solution de Lugol® est cohérente avec la valeur de l'absorbance A<sub>Slugol</sub>. On fera apparaître clairement sur la courbe de l'annexe 2 page 9/9 le raisonnement graphique utilisé.

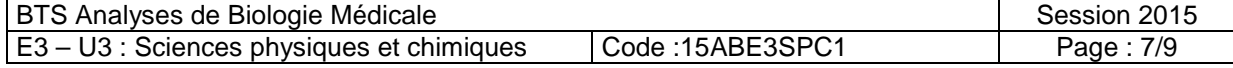

**2.4** En s'aidant de l'extrait de la fiche technique du spectrophotomètre utilisé, donné cidessous, expliquer pourquoi il a été nécessaire de diluer la solution de Lugol®.

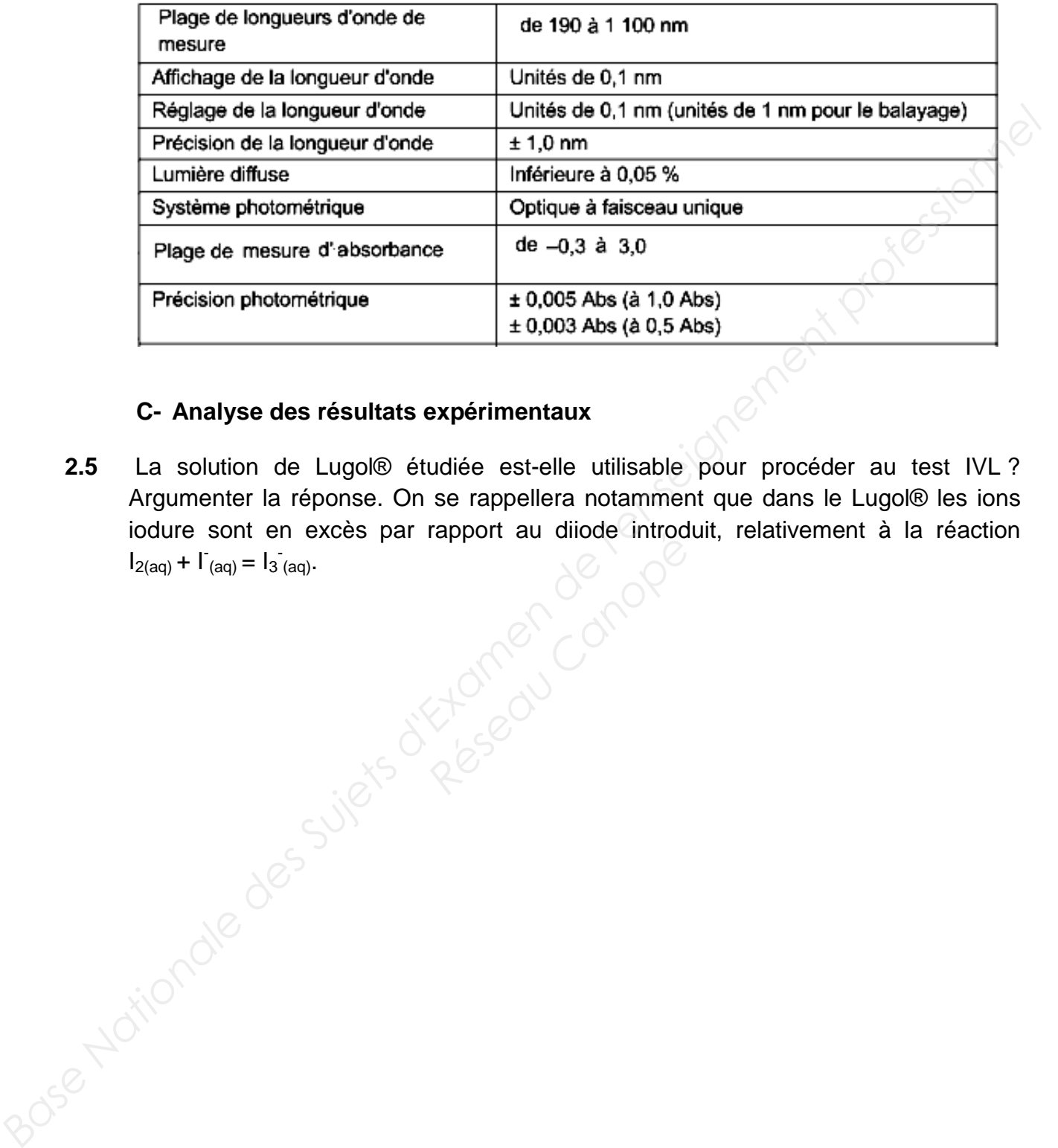

### **C- Analyse des résultats expérimentaux**

**2.5** La solution de Lugol® étudiée est-elle utilisable pour procéder au test IVL ? Argumenter la réponse. On se rappellera notamment que dans le Lugol® les ions iodure sont en excès par rapport au diiode introduit, relativement à la réaction  $I_{2(aq)} + I_{(aq)} = I_{3(aq)}$ . Réseau Canopée Mille

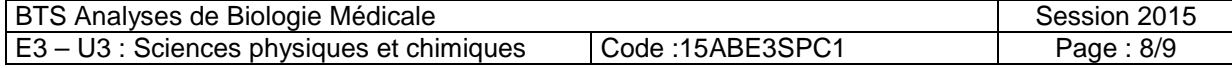

# **Annexes à rendre avec la copie**

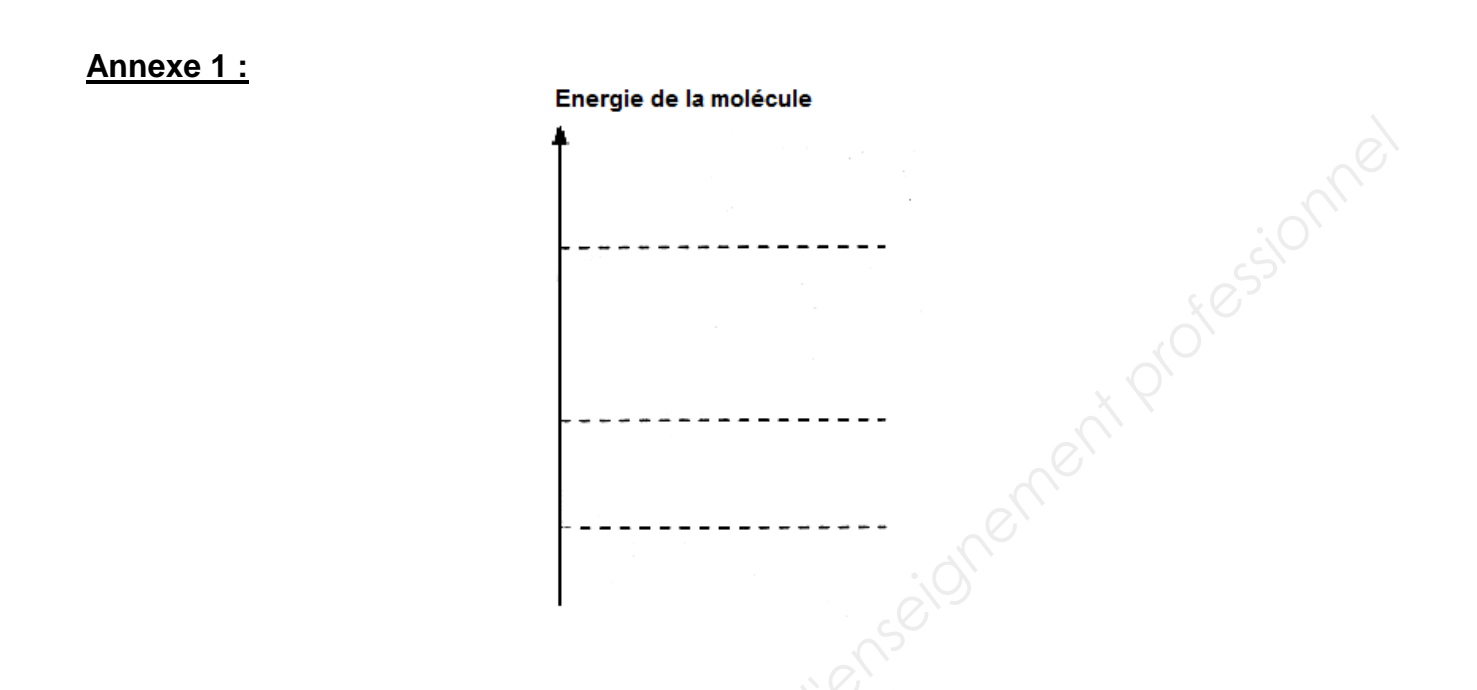

**Annexe 2 : Absorbance en fonction de la concentration. A = f(C)** 

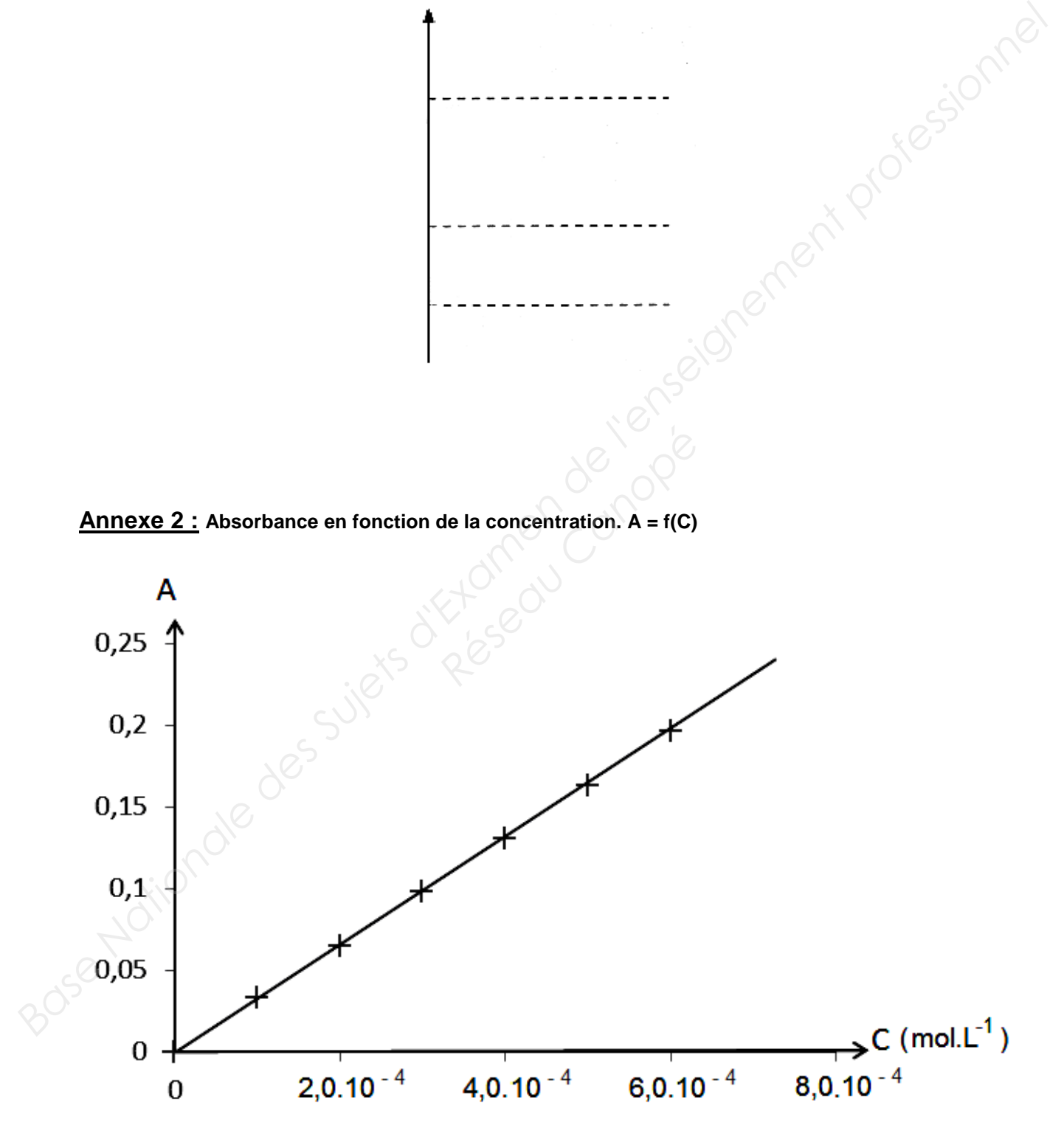

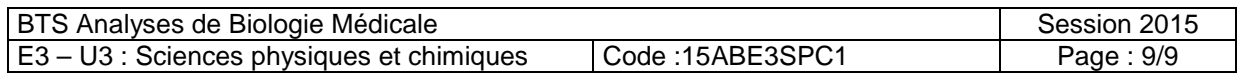